## SAP ABAP table CRMT\_DAM\_RM\_CONFIG {Name/Value-Pair for RM Config Params}

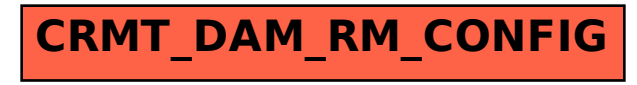